# **МИНИСТЕРСТВО ТРАНСПОРТА РОССИЙСКОЙ ФЕДЕРАЦИИ ФЕДЕРАЛЬНОЕ ГОСУДАРСТВЕННОЕ БЮДЖЕТНОЕ ОБРАЗОВАТЕЛЬНОЕ УЧРЕЖДЕНИЕ ВЫСШЕГО ОБРАЗОВАНИЯ «РОССИЙСКИЙ УНИВЕРСИТЕТ ТРАНСПОРТА (МИИТ)» (РУТ (МИИТ)**

СОГЛАСОВАНО: УТВЕРЖДАЮ: Выпускающей кафедрой «Железнодорожная автоматика, телемеханика и связь» Зав. кафедрой \_\_\_\_\_\_\_\_ А.В. Горелик (полпись,  $\Phi$ <sub>M.O.</sub>)  $\begin{array}{ccccc}\n\kappa & \rightarrow & \rightarrow & \quad & \quad & 20 & \text{r.} & \quad \kappa & \rightarrow & \quad & \quad & \quad & 20 & \text{r.}\n\end{array}$ 

Проректор - директор Российской открытой академии транспорта

\_\_\_\_\_\_\_\_\_\_\_\_\_\_\_\_\_\_ В.И. Апатцев  $\overline{(\text{полпис}_b, \Phi, M, O)}$ 

Кафедра: «Железнодорожная автоматика, телемеханика <sup>и</sup> связь» (название кафедры)

Автор: Сёмочкин Е.В., к.т.н.

(ф.и.о., ученая степень, ученое звание)

### **ЗАДАНИЕ НА КУРСОВОЙ ПРОЕКТ**

«Интернет-программирование»

(название дисциплины)

*Направление/специальность:* **09.03.03 Прикладная информатика**

(код, наименование специальности /направления)

*Профиль/специализация:* **«Прикладная информатика в информационной сфере» (ИИ)**

*Квалификация (степень) выпускника:* **бакалавр**

*Форма обучения:* **заочная**

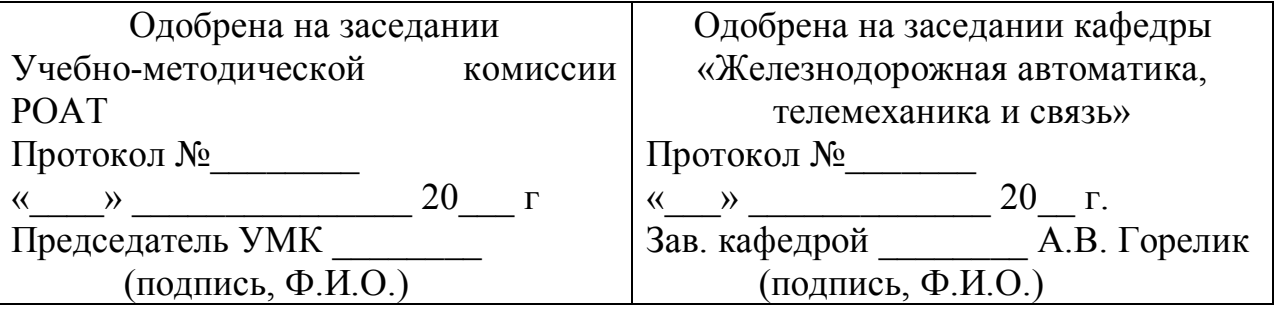

**Москва 2018 г.**

#### **1 ОБЩИЕ УКАЗАНИЯ**

*CRUD*-функции – это четыре базовые функции, выполняемые над хранимыми объектами: создание (*create*), чтение (*read*), редактирование (*update*) и удаление (*delete*).

В рамках курсового проекта необходимо разработать веб-приложение (интернетприложение), реализующее *CRUD*-функции над объектом проектирования. Объект проектирования выбирается согласно **последней** цифре номера студенческого билета (см п. 2.1).

Приложение должно состоять из двух частей: форма создания объекта; вывод информации о сохраненных объектах.

Элементы формы создания объекта и правила валидации параметров объекта перед их сохранением зависят от самого объекта и описаны в п. 3.1. При этом все указанные параметры являются обязательными при сохранении объекта, если в условии не указано иначе. Если после отправки формы на сервер, хотя бы один параметр не прошел проверку валидации, пользователю должна открываться страница с формой создания объекта, которая заполнены предыдущими значениями.

В части вывода сохраненной информации должна выводиться дата создания объекта в формате, указанном в п. 3.2 согласно **предпоследней** цифре шифра варианта.

#### **2 ТРЕБОВАНИЯ К ОФОРМЛЕНИЮ РАБОТЫ**

Отчетным документом курсового проекта является пояснительная записка на бумажном носителе, оформленная в формате А4. Пояснительная записка должна содержать:

- содержание;
- условие задания на проектирование;
- порядок проектирования веб-приложения;
- описание и блок-схемы основных алгоритмов веб-приложения;

2

- снимки экрана браузера, демонстрирующие основные функции вебприложения;
- заключение;
- исходные коды веб-приложения (вынести в приложение к пояснительной записке).

К пояснительной записке должен быть приложен компакт-диск, содержащий:

- пояснительную записку в электронном виде;
- директорию с исходными кодами веб-приложения.

#### **3 ЗАДАНИЕ**

#### **3.1 Описание объекта проектирования**

Номер варианта выбирается по **последней** цифре номера студенческого билета.

#### *Вариант 0*

Описание объекта: Система регистрации прихода и ухода сотрудников на рабочее месте через проходную.

Поля (параметры) объекта при создании:

- Табельный номер: 5 или 6 символов;
- Тип прохода: «пришел» или «ушел».

Параметры объекта при отображении:

- Порядковый номер;
- Табельный номер;
- Тип прохода;
- Дата и время прохода.

### *Вариант 1*

Описание объекта: Система регистрации принесенных и выданных предметов в бюро находок.

Поля (параметры) объекта при создании:

• Наименование предмета;

• Тип регистрации: «выдача» или «приемка»;

Параметры объекта при отображении:

- Порядковый номер;
- Наименование предмета;
- Тип регистрации;
- Дата и время регистрации.

# *Вариант 2*

Описание объекта: Система самостоятельной регистрации абитуриентов на вступительный экзамен.

Поля (параметры) объекта при создании:

- Фамилия абитуриента: не допустимы следующие символы (пробел),  $\lbrack$  (точка),  $\lbrack$  (запятая) и  $\lbrack$  (точка с запятой);
- Имя абитуриента: до 11 символов;
- Название предмета по экзамену: «Математика» или «Информатика».

Параметры объекта при отображении:

- Порядковый номер;
- Наименование предмета;
- Фамилия и имя абитуриента (значения помещены в одну ячейку и разделены пробелом);
- Дата и время регистрации.

# *Вариант 3*

Описание объекта: Сервис для хранения курсовых работ и проектов студента с целью формирования его портфолио.

- Поля (параметры) объекта при создании:
- Название предмета,
- Название работы: более 10 символов,
- Тип работы: «курсовая работа» или «курсовой проект».

Параметры объекта при отображении:

- Порядковый номер;
- Наименование предмета;
- Название работы;
- Тип работы;
- Дата и время регистрации.

# *Вариант 4*

Описание объекта: Система фиксации банковских доходных и расходных операций.

Поля (параметры) объекта при создании:

- Сумма операции: должна состоять только цифр,
- Тип операции: «расход» или «доход».

Параметры объекта при отображении:

- Порядковый номер;
- Тип операции;
- Сумма операции (если это расходная операция, то впереди должен стоять знак  $\overline{\phantom{a}}$  (минус));
- Тип работы;
- Дата и время операции.

# *Вариант 5*

Описание объекта: Сервис для самостоятельной записи на прием к врачу. Поля (параметры) объекта при создании:

- Специалист: «Терапевт» или «Хирург»;
- Дата приема: выбор из ближайших 5 дней включая текущий день;
- Описание симптомов: многострочное поле ввода, необязательно поле.

Параметры объекта при отображении:

• Порядковый номер;

- Дата приема;
- Специалист;
- Описание симптомов;
- Дата и время формирования заявки.

# *Вариант 6*

Описание объекта: Сервис для отображения на табло данных о поездах приходящих/уходящих со станции.

Поля (параметры) объекта при создании:

- Город назначения/отправления: не более 12 символов;
- Время отправления/прибытия: должна состоять только из цифр и символа : (двоеточие);
- Тип: «отправление» или «прибытие».

Параметры объекта при отображении:

- Порядковый номер;
- Тип;
- Город;
- Время;
- Дата и время создания записи оператором.

# *Вариант 7*

Описание объекта: Система, позволяющая заносить в базу различные физические параметры учеников школы при проведении медицинского осмотра.

Поля (параметры) объекта при создании:

- Рост, см: только цифры в диапазоне от 50 до 300;
- Вес, кг: только цифры в диапазоне от 10 до 200;
- Пол: «мальчик» или «девочка».

Параметры объекта при отображении:

• Порядковый номер;

- Пол;
- Вес:
- Рост;
- Дата и время занесения данных.

## *Вариант 8*

Описание объекта: В сервисе отзывов и рекомендаций имеется функционал, предоставляющий посетителям сервиса оставить свой отзыв.

Поля (параметры) объекта при создании:

- Тип отзыва: «Отзыв на товар» или «Отзыв на услугу»;
- Название товара или услуги: не менее 10 символов;
- Текст отзыва: многострочное поле ввода, не менее 20 символов.

Параметры объекта при отображении:

- Порядковый номер;
- Тип отзыва;
- Наименование;
- Текст отзыва;
- Дата и время написания отзыва.

# *Вариант 9*

Описание объекта: Система, устанавливаемая на кассовые аппараты и позволяющая фиксировать товары покупателя на кассе.

Поля (параметры) объекта при создании:

- Наименование товара: более 5 символов и менее 20 символов;
- Сумма товара: только цифры в диапазоне до  $1\ 000\ 000$ ;

Параметры объекта при отображении:

- Порядковый номер;
- Наименование;
- Сумма;

• Дата и время фиксации.

### **2.2 Форматирование даты и времени создания объекта**

Номер варианта выбирается по **предпоследней** цифре шифра студенческого билета (табл. 1).

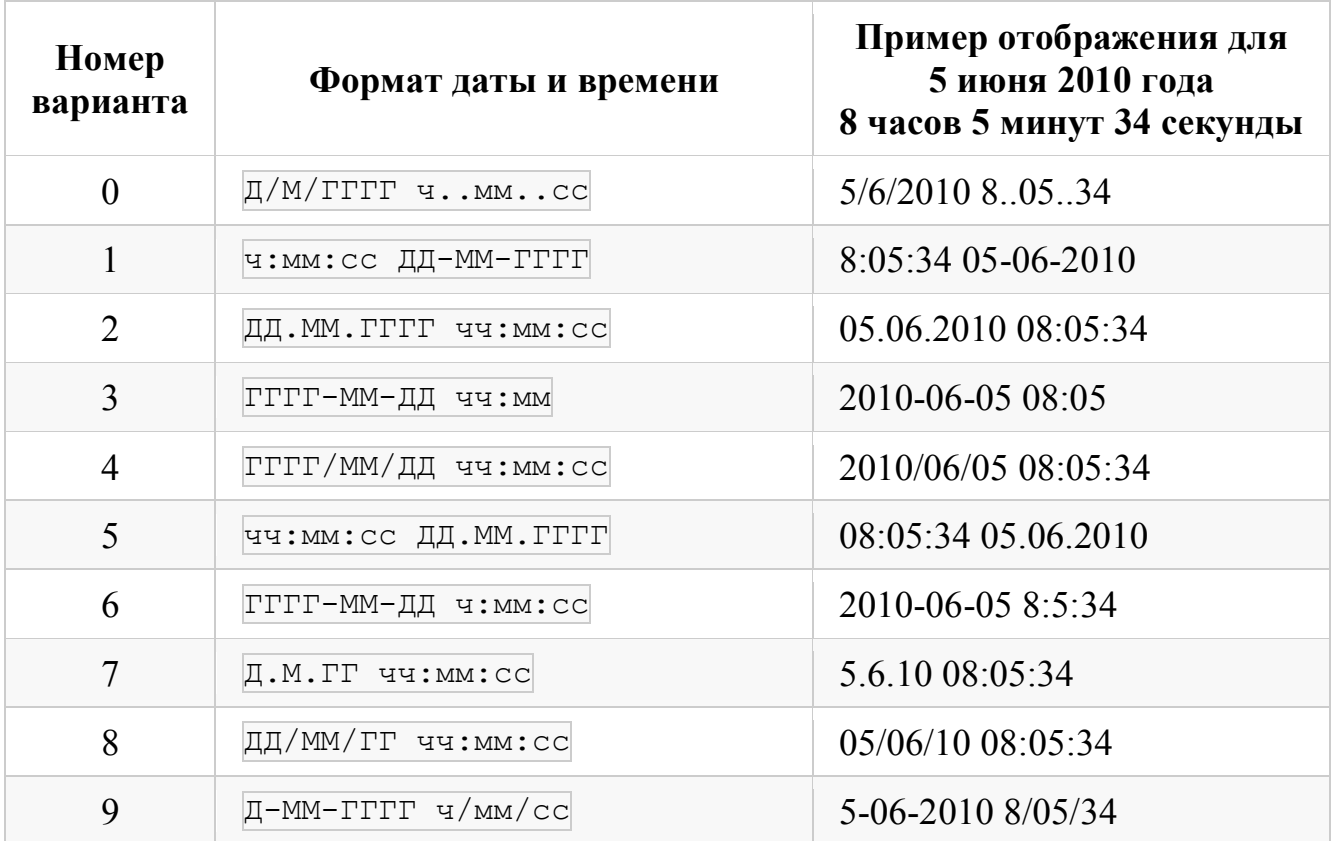

Таблица 1. Варианты форматов вывода даты и времени создания объекта

### Расшифровка форматов:

- $\overline{\Gamma}$  год;
- $M$  месяц;
- $\Box \text{qeth};$
- $\boxed{q}$  часы;
- $\boxed{M}$  минуты;
- $\boxed{\text{c}}$  секунды.

### **4 ДОПОЛНИТЕЛЬНЫЕ ТРЕБОВАНИЯ**

Дополнительные требования не являются обязательными, но способствуют повышению качества работы и повышению оценки при защите.

- 1. Реализовать хранение значений параметров объектов в базе данных (*MySQL* или *PostgreSQL*).
- 2. На странице вывода информации на против каждого объекта вывести кнопку «Удалить». При нажатии на эту кнопку, соответствующий объект должен быть удален.

### **СПИСОК ЛИТЕРАТУРЫ**

- 1. Ульман, Ларри. Основы программирования на PHP [Текст : Электронный ресурс] / Л. Ульман. - Электрон. текстовые дан. - Москва : ДМК Пресс, 2009. - 288 с. : ил. - Предм. указ.: с. 283-285.
- 2. Джош, Л. Современный PHP. Новые возможности и передовой опыт. [Электронный ресурс] — Электрон. дан. — М. : ДМК Пресс, 2016. — 304 с.

#### **ПРИЛОЖЕНИЕ**

#### **Пояснения к выполнению работы**

Каждый объект из представленных вариантов содержит типизированный параметр (параметр, который принимает определенное значение, как правило, из ограниченного числа вариантов).

Заполнение типизированных параметров в *HTML*-форме целесообразно реализоваться через выпадающий список (select>) или через радио-кнопки (sinput type="radio">).

Например, в качестве объекта рассмотрим договор, который может быть трех типов: управления, поставки и расчета. Этот параметр в *HTML*-форме представлен на рисунке 1.

```
<form method="POST">
 <div>
     <label>Тип договора</label>
     <select name="type">
          <option value="management">управления</option>
          <option value="supply">поставки</option>
          <option value="calculation">расчета</option>
     </select>
\langle/div\rangle</form>
```
Рисунок 1 – Пример выпадающего списка в *HTML*-коде

В представленном примере возможные варианты параметра «Тип договора» перечислены в тегах <option> (по одному на каждый вариант). При выделении определенного значения этого поля и отправке формы, на сервер в суперглобальной переменной  $\frac{1}{5}$  розт по ключу type (значение атрибута name у тега select) будет содержаться значение, записанной в атрибуте  $\overline{value}$  выбранного пункта выпадающего списка ( $\langle$ option>).

Например, пользователь выбрал тип договора «поставки» и отправил указанную выше форму. Тогда на сервер в переменной **\$\_POST['type']** будет содержаться значение supply, а не поставки.